## $,$  tushu007.com

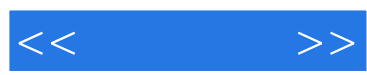

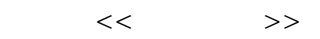

- 13 ISBN 9787538627077
- 10 ISBN 7538627073

出版时间:2008-6

页数:165

PDF

更多资源请访问:http://www.tushu007.com

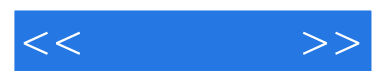

 $3DMAX$ 

 $,$  tushu007.com

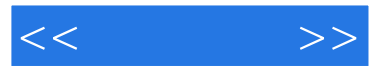

作者简介

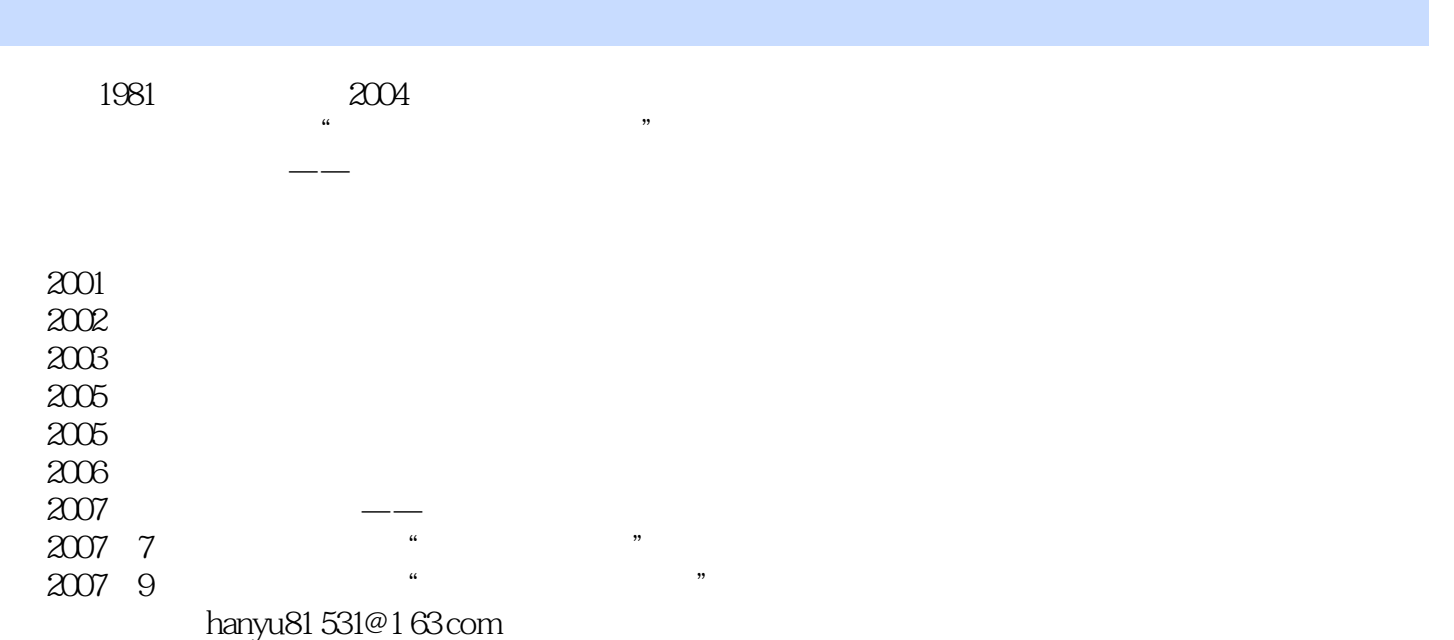

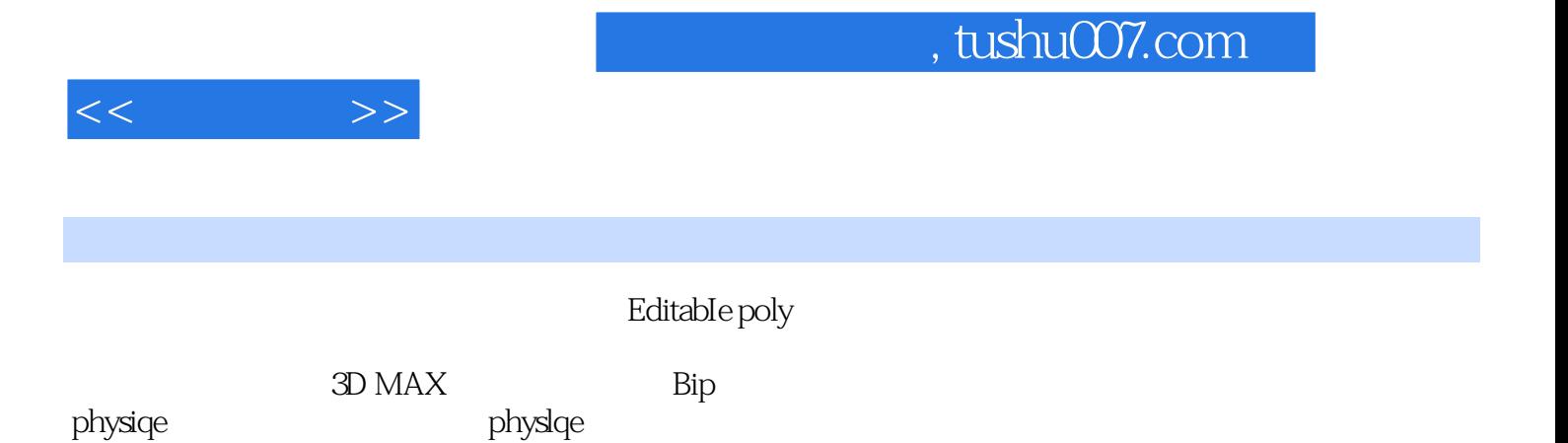

## $,$  tushu007.com

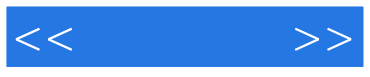

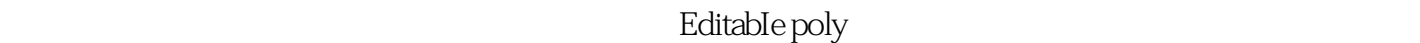

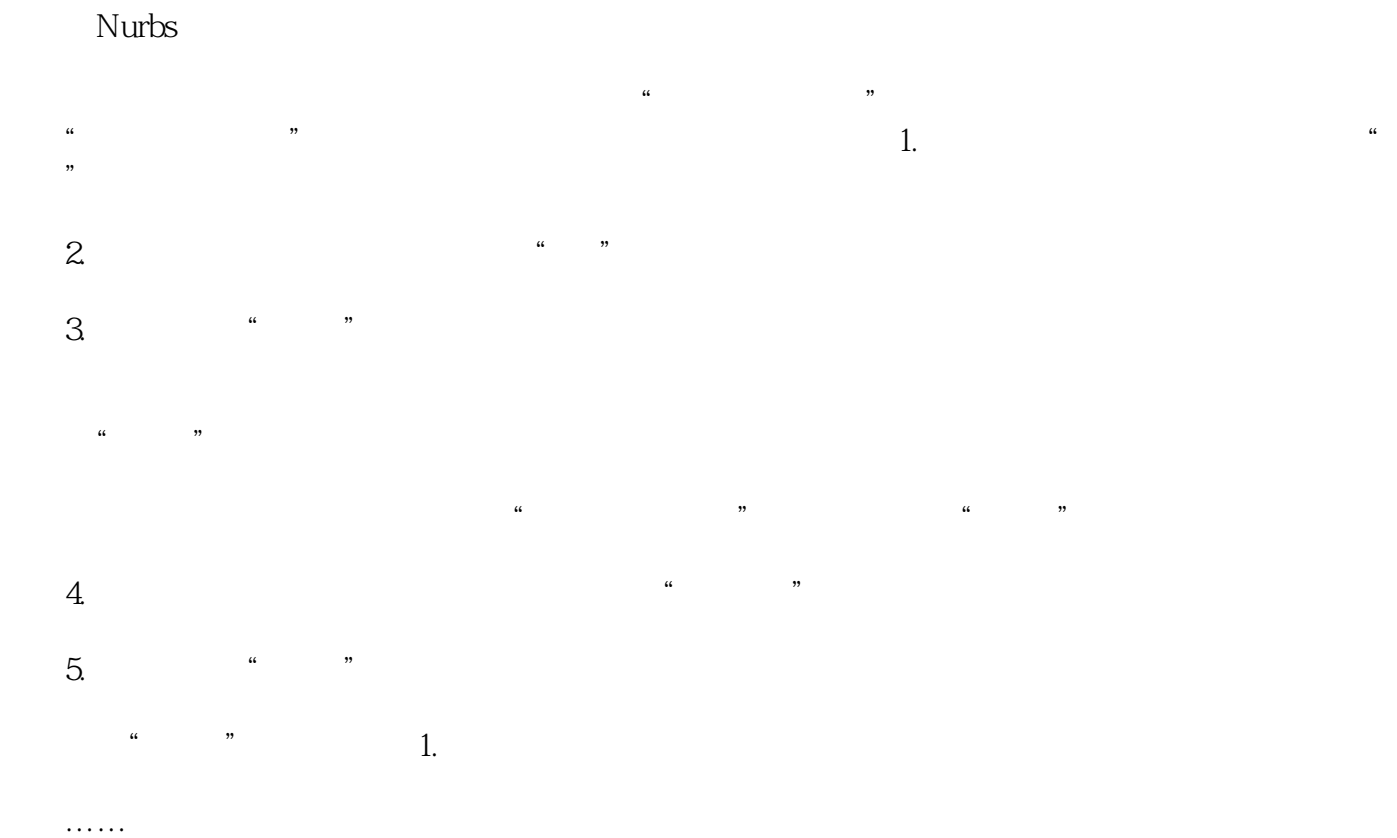

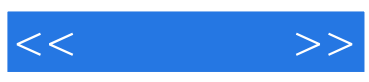

本站所提供下载的PDF图书仅提供预览和简介,请支持正版图书。

更多资源请访问:http://www.tushu007.com